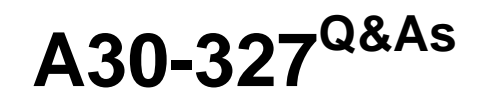

AccessData Certified Examiner

### **Pass AccessData A30-327 Exam with 100% Guarantee**

Free Download Real Questions & Answers **PDF** and **VCE** file from:

**https://www.leads4pass.com/a30-327.html**

### 100% Passing Guarantee 100% Money Back Assurance

Following Questions and Answers are all new published by AccessData Official Exam Center

**63 Instant Download After Purchase** 

**83 100% Money Back Guarantee** 

365 Days Free Update

**Leads4Pass** 

800,000+ Satisfied Customers

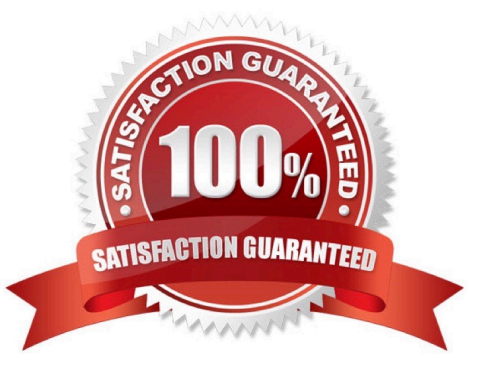

# **Leads4Pass**

#### **QUESTION 1**

In which Overview tab container are HTML files classified?

- A. Archive container
- B. Java Code container
- C. Documents container
- D. Internet Files container

Correct Answer: C

#### **QUESTION 2**

Which Registry Viewer function would allow you to automatically document multiple unknown user names?

- A. Add to Report
- B. Export User List
- C. Add to Report with Children
- D. Summary Report with Wildcard

Correct Answer: D

#### **QUESTION 3**

FTK Imager allows a user to convert a Raw (dd) image into which two formats? (Choose two.)

- A. E01
- B. Ghost
- C. SMART
- D. SafeBack

Correct Answer: AC

#### **QUESTION 4**

# **Leads4Pass**

You are converting one image file format to another using FTK Imager. Why are the hash values of the original image and the resulting new image the same?

- A. because FTK Imager\\'s progress bar tracks the conversion
- B. because FTK Imager verifies the amount of data converted
- C. because FTK Imager compares the elapsed time of conversion
- D. because FTK Imager hashes only the data during the conversion

Correct Answer: D

#### **QUESTION 5**

Using the FTK Report Wizard, which two options are available in the List by File Path window? (Choose two.)

- A. List File Properties
- B. Export to the Report
- C. Apply a Filter to the List
- D. Include Registry Viewer Reports
- Correct Answer: BC

[Latest A30-327 Dumps](https://www.leads4pass.com/a30-327.html) [A30-327 PDF Dumps](https://www.leads4pass.com/a30-327.html) [A30-327 Study Guide](https://www.leads4pass.com/a30-327.html)